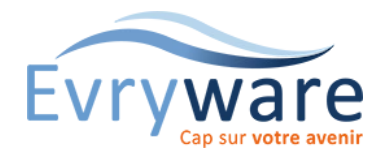

# Teams & OneDrive

Prise en main

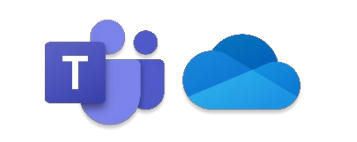

#### **DUREE**

1 jour (7 heures)

#### **PUBLIC**

Toute personne découvrant Teams et OneNote

#### **PREREQUIS**

Avoir suivi le stage : Prise en main de l'ordinateur ou en maîtriser le contenu

#### **OBJECTIFS**

Maîtriser les interfaces de Teams et OneDrive

Être autonome au quotidien dans l'utilisation de ces applications

#### **METHODES PEDAGOGIQUES**

Alternance d'apports théoriques et de nombreux exercices pratiques adaptés au contexte de l'entreprise

Stage en petit groupe

1 PC par personne - Vidéoprojecteur

Support de cours

#### **EVALUATION**

Travaux pratiques, Exercices récapitulatifs à la fin de chaque module

#### **INTERVENANT**

Formateur Consultant Certifié

#### **LIEU**

Chez EvryWare, site Client ou à distance

#### **VALIDATION**

Attestation de formation

#### Version 2023-04-26

Teams

## Présentation et environnement

## Module Activité :

• Flux, « Mon activité »

## Module Conversation :

• Créer, répondre à un conversation - Passer des appels audio/vidéo - Attirer l'attention - Historique - Ajout de contacts - Créer un groupe de contacts

## Module Equipes :

- Créer, paramétrer une équipe Ajouter, Supprimer des membres/Invités/propriétaires - Obtenir un lien vers l'équipe - Archiver, restaurer une équipe
- Canaux : Créer, suivre, gérer les canaux

## Module Calendrier :

- Créer, démarrer, rejoindre, planifier une réunion
- Afficher, gérer les réunions, enregistrer une réunion
- Afficher votre écran lors d'une réunion

## Module Fichiers :

• Charger, partager, rechercher et filtrer des fichiers

## Applications et onglets

- Ajouter des outils, des applications pour l'équipe à l'aide d'onglets
- Obtenir un lien vers un onglet

## **OneDrive**

## Présentation et environnement

## Accéder à son espace OneDrive

### Fichiers et Dossiers

- Charger
- Créer
- Supprimer, restaurer
- Historique de versions
- Synchroniser des documents pour travailler hors connexion
- Créer, modifier, co-éditer des documents en ligne

## Partager

• Utiliser OneDrive depuis les applications Office

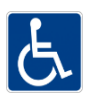

38 Cours Blaise Pascal Tél.: 01 60 87 12 60 formation@evryware.fr Siret : 411 669 575 000 10